# **Identificación y diseño del controlador para un sistema de control de velocidad en un motor de inducción.**

Camacho Cristhian, Echeverría Alex, Martín César Ing. Facultad de Ingeniería Eléctrica y Computación. Escuela Superior Politécnica del Litoral (ESPOL) Campus Gustavo Galindo, Km 30.5 vía Perimetral Apartado 09-01-5863. Guayaquil-Ecuador {cralcama, aleomech, cmartin}@espol.edu.ec

#### **Resumen**

Los motores de inducción son los dispositivos de accionamiento electromecánico más utilizados en el campo industrial. Debemos tomar en cuenta el rango de seguridad del motor. La mayoría de estos motores funcionan con una carga constante, ya que no se suele variar el propósito para el cual fue adquirido. Por ello se realizará la identificación de este tipo de sistemas. El punto clave del trabajo será desarrollar una identificación del sistema para obtener una representación fiel de la planta. De esta manera cuando se desee probar nuevas alternativas de funcionamiento, no será necesario trabajar sobre la planta real y en su lugar se podrá trabajar sobre un proceso simulado, evitando así posibles deterioros o pérdidas de tiempo de producción.

**Palabras Claves:** *Motor de Inducción, identificación de sistemas, industria.*

#### **Abstract**

Induction motors are the electromechanical devices most used in the industry. The safety range of the motor must be considered. Most motors operate at constant load, and they not generally change the purpose for which they were acquired. For this reason this type of system were chosen. The key point of this investigation is to develop a system identification to obtain a faithful representation of the plant. If it is desired to try new ways of operation, it will not be need to work on the real plant and instead it will be possible to work on a simulated process, thus avoiding possible damage or waste of the production time.

**Keyword***s: Induction Motor, system identification, industry.*

#### **1. Introducción**

El presente trabajo ofrece la posibilidad de obtener la representación matemática de nuestro sistema, sin la necesidad de pasar por un complejo proceso de modelación. El sistema a identificar, es el control de velocidad de un motor de inducción trifásico.

El método clásico de identificación usando herramientas estadísticas consiste en, primero, en diseñar una señal de entrada que sea amigable para la planta, es decir una señal que tenga la suficiente amplitud y frecuencia para que pueda captar su comportamiento adecuado de la planta y que satisfaga los requerimientos de la identificación no paramétrica. Luego, se realiza la identificación paramétrica, probando cuál de los diferentes métodos es el que nos da una mejor representación de la planta real, un mejor ajuste.

Para medir la velocidad, es necesario obtener los datos desde la planta, por lo que se empleó LabVIEW, siendo un fuerte programa para la adquisición, procesamiento y generación de datos. Para usar herramientas estadísticas de análisis y modelación del proceso, emplearemos Matlab.

Luego de encontrar la función de transferencia, se necesita diseñar un control sencillo con los requerimientos reales que podrían ser necesarios para nuestro motor en una industria; establecemos que dicho controlador será comprobado vía simulación, no será implementado en la planta real.

# **2. Fundamentos Teóricos 2.1. El Motor de Inducción**

Un motor de inducción básicamente es construido por dos partes, la primera, el estator, el cual es muy parecido al de una máquina sincrónica y su segunda parte, el rotor, tiene una construcción diferente, el que demostraremos es un motor con rotor Jaula de Ardilla. El Rotor de Jaula de ardilla tiene un conjunto de barras conductoras en paralelo, las que son ubicadas en unas ranuras hechas en la parte externa del rotor con los extremos colocados en cortocircuito por medio de un par de anillos.

El devanado del estator se constituye por tres arrollamientos desfasados 120º entre cada uno de los otros dos, con 2p polos; al introducir por ellos corrientes en una red trifásica de frecuencia , se generará una fuerza magnetomotriz distribuida fmm sinusoidalmente por todo el entrehierro del estator, produciendo un flujo giratorio en el que se nota q la velocidad de giro es la también llamada como velocidad de sincronismo está dado por la siguiente ecuación:

 $-$  r.p.m.

Así como el voltaje se induce del estator al rotor, se induce la frecuencia, pero no necesariamente la misma que hay en el estator, será la del rotor. La frecuencia en el rotor está dada para una velocidad intermedia y por la siguiente relación.

### **2.2. Control Voltaje Frecuencia.**

Debido a la necesidad de mantener constante la velocidad, con el aumento o disminución de la carga para un motor de inducción; se creó el control v/f que consiste en variar tanto el voltaje de alimentación, así como la frecuencia; obteniendo así, si se quiere disminuir la velocidad, por ende la frecuencia, se disminuirá también el voltaje de alimentación, dejando la relación entre ambos constante, por consecuente el par del motor se mantendrá constante también.

El control v/f se lo realiza para velocidades por debajo de la velocidad base, ya que cuando la frecuencia eléctrica aplicada al motor excede la nominal del motor, con el voltaje mantenido constante en su valor nominal, el par desarrollado disminuye, puesto que disminuye el flujo.

Si se reduce la frecuencia eléctrica del motor y/o se reduce el voltaje, se pueden generar corrientes de magnetización muy altas que saturarán el núcleo de acero del motor.

# **3. Equipos Empleados.**

En la planta real de nuestro proyecto se utilizan 5 partes fundamentales las cuales son:

- Motor de Inducción Jaula de Ardilla 3Ф.
- Carga TERCO MV 1045.
- Tarjeta de adquisición de datos DAQ NI USB 6009.
- Variador de Frecuencia ATV31HU15M2.
- Circuitos de Acondicionamiento.
- Fuente de Voltaje de 12[V].
- Voltímetro.
- Amperímetro.

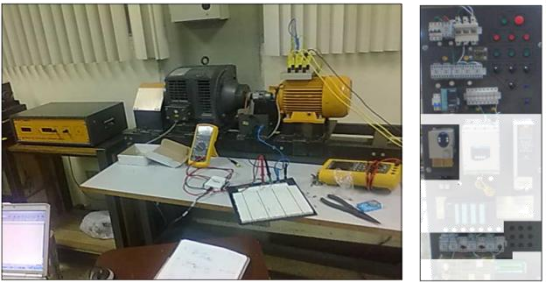

**Figura1**: Planta de Control de Velocidad de un Motor de Inducción.

### **4. Programas Empleados.**

Herramientas principales tales como los programas que se utilizan, nos dan el apoyo necesario, con los cuales se permitirá tomar datos de la planta, diseñar circuitos electrónicos y analizar los datos que hemos tomado.

**Matlab**: Es un laboratorio matemático, que ofrece un entorno de desarrollo integrado, empleando programación en el Lenguaje M.

Las funciones básicas son: Manejar matrices, representación de datos y funciones, implementar algoritmos, crear interfaces gráficas de usuario. A parte de éstas funciones, Matlab permite la instalación de herramientas que el usuario necesite, tales como Simulink, y GUIDE y la instalación de diferentes Toolboxes.

- **Proteus:** Este programa, contiene 2 herramientas básicas. ISIS, es la herramienta simuladora de circuitos electrónicos básicamente, con una amplia gama de componentes, muchos de ellos son interactivos con el usuario, medidores analógicos, medidores digitales, osciloscopios, que permiten hacer más vistoso al circuito una vez simulado. Ares, es la herramienta que permite realizar diseños de los Circuitos PCB, cuenta con herramientas interactivas tanto de conexión, como de observación.
- **LabVIEW:** Una herramienta gráfica para pruebas, control y diseño mediante programación en lenguaje G, éste lenguaje es netamente gráfico.

Los programas desarrollados con LabVIEW se llaman Instrumentos Virtuales, o VIs, y su origen provenía del control de instrumentos, aunque hoy en día se ha expandido ampliamente no sólo al control de todo tipo de electrónica.

Ésta herramienta cuenta con un sinnúmero de paquetes instalables, para que de esta manera Éste se pueda comunicar con diferentes tipos de programas, teniendo en su mayoría un funcionamiento exitoso.

### **5. Diseño de la señal de Entrada.**

Las señales de entrada que hemos diseñado tienen que cumplir características básicas tales como:

- **Ser tan corta como sea posible:** Los motores de inducción por lo general están en constante funcionamiento. Para evitar pérdidas por tiempo de producción en la industria, necesitamos que sea corta, pero tomar los suficientes datos necesarios para obtener el modelo.
- **Mínima interrupción a las variables controladas**: Por lo que se trabaja con una mínima varianza y mínima desviación del parámetro que se esté midiendo.
- **No llevar a los actuadores al límite:** No sobrepasar los límites de trabajo de funcionamiento.

#### **5.1 Respuesta al escalón de la planta.**

Generamos las señales de entrada teniendo en cuenta el tao como parámetro principal para el tiempo de conmutación, y seleccionando de entre cada tipo de señal de entradas que se podrían diseñar, a aquellas cuyo espectro de frecuencias muestre un comportamiento adecuado, es decir, con una alta ganancia y que cubra el rango de frecuencias en el cual va a trabajar nuestra planta. Nos basaremos en los siguientes parámetros, para buscar una mejor aproximación a la repuesta al escalón:

- $\triangleright$  Ts= 1.7 segundos
- Tao= 0.425 segundos

#### **5.2 Señal de entrada seleccionada.**

#### **5.3 Análisis no paramétrico.**

Los métodos no paramétricos permiten obtener modelos aproximados de un conjunto de datos no finito de parámetros, siendo modelos estadísticos, haciendo diferentes análisis como el de correlación, y el análisis de respuesta transiente

#### **Análisis de Correlación**

Permite hacer un análisis detallado a partir de un conjunto de datos obtenidos directamente del sistema, permitiéndonos obtener una respuesta al impulso que permitirá observar algunos parámetros característicos del sistema.

En Matlab, se puede emplear el comando CRA de esta forma podremos obtener gráficas para hacer un análisis de correlación con la señal de entrada preblanqueada.

### **Auto-correlación de Entrada:**

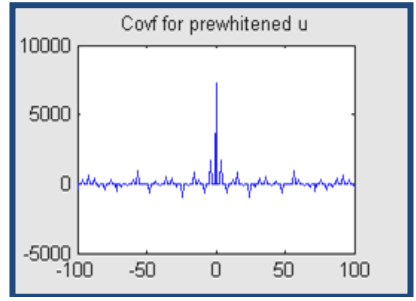

**Figura2:** Autocorrelación de Entrada.

Podemos observar sus características muy parecidas a las del ruido blanco. Se puede notar que la correlación del valor actual de entrada está relacionada consigo mismo, más no con los valores anteriores.

#### **Auto-Correlación de Salida:**

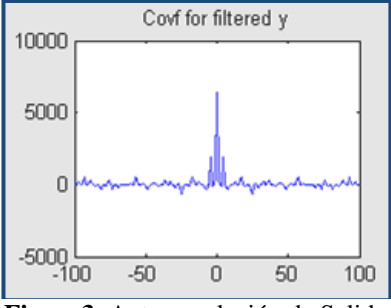

**Figura3**: Autocorrelación de Salida

La autocorrelación de la señal de salida, tiene características de ruido blanco, y es muy parecida a la autocorrelación de la señal de entrada, por el preblanqueado, la señal no presenta dependencia de los valores anteriores.

#### **Correlación Cruzada.**

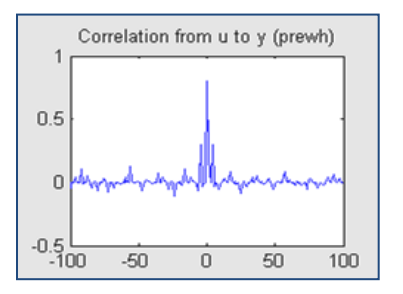

**Figura4:** Correlación Cruzada

La correlación cruzada nos ayudará a ver la relación que existe entre la entrada y la salida para todos los periodos.

Los valores anteriores de la entrada no afectan a la salida, pero el valor actual de la entrada si afecta al valor actual de salida como se puede observar en el gráfico, cuando estamos en el valor actual, se formará un pico.

Por tanto, podemos observar que si hay relación entre la entrada y la salida. Al ver que si hay Correlación Cruzada, podemos continuar con nuestro análisis.

#### **Análisis de Respuesta Transiente**

Existen diferentes tipos de análisis de respuesta transiente, la respuesta al escalón, al impulso, a una rampa, respuestas de frecuencias.

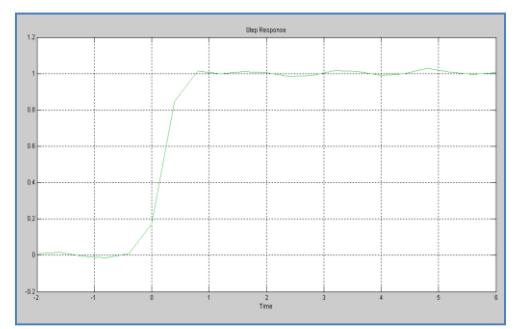

**Figura5:** Respuesta al Escalón en análisis transiente.

Ts= 1.6 segundos.

 $\triangleright$  Tao= 0.4 segundos.

# **6. Obtención del modelo matemático.**

Se lo realiza por medio de métodos paramètricos, estos métodos representan a un sistema de la siguiente manera:

Donde:

**A(z), B(z), C(z), D(z)** y **F(z)** son polinomios autoregresivos en tiempo discreto.

u(t-nk): valor de la entrada cada "n" periodos anteriores.

y(t): señal de salida de la planta

e(t): ruido presente en la planta

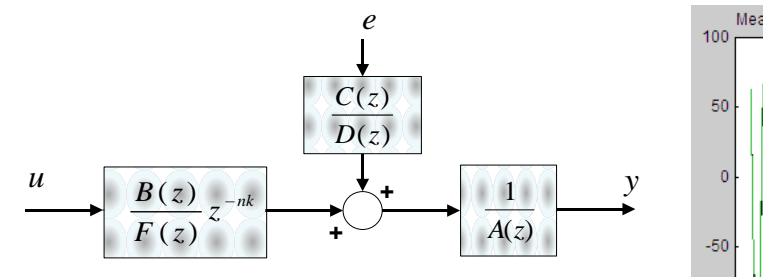

**Figura 6.** Diagrama de Bloques de la estructura de error de predicción.

### **6.1. Consideraciones en la parametrización.**

- **Modelo de salida:** se busca el mejor ajuste de la respuesta de la planta encontrada con los métodos de parametrización con respecto a la respuesta de la planta real.
- **Análisis Residual:** residuo es la diferencia entre el valor estimado y el valor real, se rata que estos valores sean lo menor posible; este análisis muestra la autocorrelación de los residuos de salida que nos dice si los errores tienen alguna relación entre ellos, la correlación cruzada residual entre la entrada.
- **Intervalo de confianza:** los métodos de estimación poseen un grado de incertidumbre, marcado por líneas segmentadas, se asegura que la respuesta de la planta será esa, dentro del intervalo con un 99% de confianza, y aquella región que salga del intervalo no se asegura su respuesta.
- **Modelo no viable:** un modelo es no viable cuando la función de transferencia tiene más ceros que polos.
- **Parsimonia:** el modelo más sencillo que pueda representar fielmente a la planta.
- **Respuesta al escalón:** nos basaremos en la repuesta al escalón de la planta real para compararla con la repuesta al escalón de la planta estimada.

### **6.2. Método de parametrización escogida**

La mejor estructura que obtuvimos fue la Box Jenkins, cuyo diagrama de bloques es el siguiente:

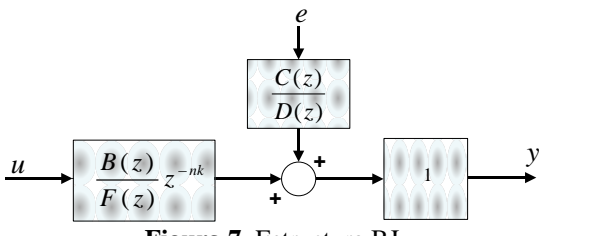

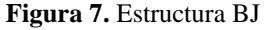

**Modelo de salida:** se obtuvo porcentaje de similitud del 83,54% lo cual es una muy buena aproximación para la planta real.

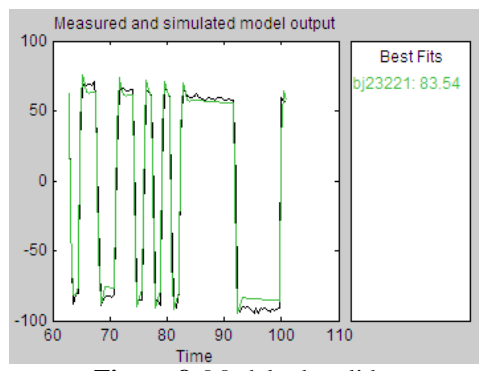

**Figura 8.** Modelo de salida

**Análisis residual:** las gráficas se mantienen dentro del intervalo de confianza, y en la correlación cruzada la región que se sale del intervalo de confianza se considera mínima por lo cual el modelo es aceptable.

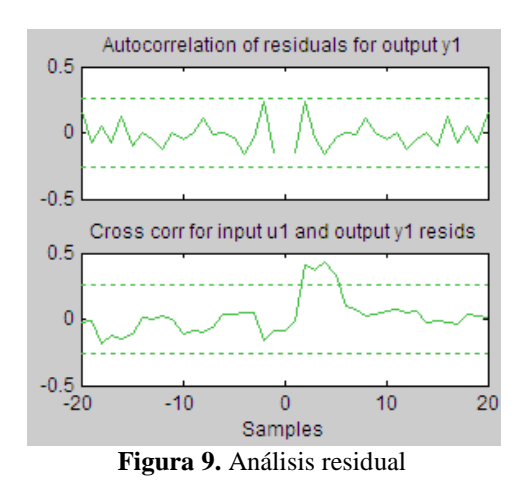

Parsimonia: con dos polos y un cero es la representación más sencilla y con un gran porcentaje de similitud que se puedo obtener.

Modelo no viable: el modelo es viable, pues tiene más polos que ceros.

Repuesta al escalón: se obtuvo un tiempo de estabilización de 1,6 segundos y el tao obtenido fue de 0,4 segundos; por lo que se aproxima mucho a la respuesta al escalón de la planta real.

# **6.3 Función de transferencia**

G(s): función de transferencia de la planta

### **6.4 Análisis de la función de transferencia**

El cero al estar más alejado del origen en comparación a los polos, no afecta demasiado al comportamiento transiente de la planta, pero si tiene efecto en la ganancia del sistema.

Los polos son los que afectan directamente al comportamiento sub amortiguado de la planta, por estar ubicados en el tercer y cuarto cuadrante en el plano complejo s.

# **7. Diseño del controlador**

Plantearemos que nuestra planta llegue a estabilizarse en un 70% menos que el tiempo de estabilización de la planta, lo que vendría a ser alrededor de 0.402 segundos.

El otro parámetro es establecer una sobre nivel porcentual que sea apto para nuestro sistema. Nuestra meta será establecer un sobre nivel porcentual a no más del 4% como máximo

# **7.1. Obtención del controlador**

Utilizamos la herramienta Sisotool de MatLab para diseñar nuestro controlador y filtro, basándonos en el siguiente modelo.

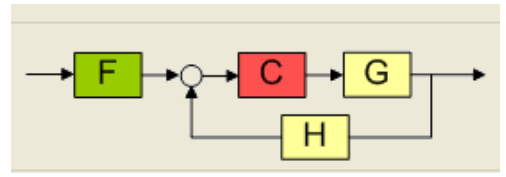

**Figura 10.** Modelo del controlador

Donde F es el filtro, C el controlador, G la planta y H el lazo de realimentación (de valor unitario).

Trabajamos sobre el lugar geométrico de las raíces, colocando allí, los valores de sobrenivel porcentual y tiempo de estabilización que deseamos obtener.

El controlador y el filtro se muestran a continuación:

# **8. Resultados Obtenidos**

Se muestra el resultado simulado de la planta ya agregado el controlador y filtro antes diseñado, y aquí su respuesta frente a una entrada diferente al escalón.

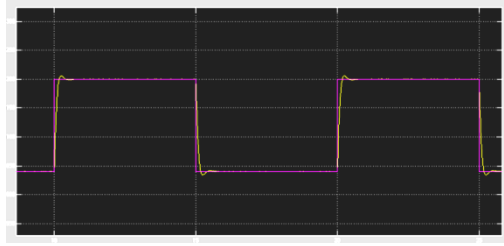

**Figura11:** Resultados Obtenidos.

Se puede apreciar que la respuesta cumple con los parámetros establecidos en el literal 7.

# **8. Conclusiones**

1. Se ha cumplido con el debido proceso para la identificación de un sistema, desde abastecernos con información para generar un conocimiento previo sobre el proceso estudiado, hasta aprobar una modelación matemática que represente de forma óptima al comportamiento real del mismo.

- 2. El método no paramétrico que nos resultó eficiente, fue el análisis de respuesta transitoria; la respuesta al escalón del sistema fue trascendental en la selección de la mejor señal de entrada, escogiendo como mejor señal, a aquella que nos dé un menor error absoluto en los aspectos considerados en las señales de entrada.
- 3. Logramos obtener un modelamiento matemático con un ajuste del 83.84% de similitud a la planta real, que describe el comportamiento de la velocidad en un motor de inducción jaula de ardilla con su respectiva potencia de perturbación.
- 4. Tuvimos que elegir entre dos métodos de identificación paramétrica los cuales daban resultados muy parecidos, inclinándonos por aquel de menor orden, pues no es necesario sobredimensionar questra función de sobredimensionar nuestra función de transferencia.
- 5. Realizando la comunicación entre LabVIEW y el variador de frecuencia logramos darle a la velocidad un patrón diferente a seguir, patrones que no son posibles configurarlos desde el variador; el cual lo usamos en nuestro caso, como parte de potencia y de control de fallas.

# **9. Recomendaciones.**

- 1. Conocer los parámetros nominales de un motor de inducción. Y establecer parámetros de funcionamiento según la carga a la cual sea puesto en marcha el sistema.
- 2. Es importante recoger la mayor cantidad de datos de velocidad, pues estos deben ser suficientes para obtener un buen análisis no paramétrico.
- 3. Para la adquisición y generación de datos, dependiendo del parámetro a medir, es recomendable hacerlo desde Matlab. Debido a que sería de gran utilidad tener los datos en misma frecuencia.

# **10. Agradecimiento**

 Al Laboratorio de Electrónica de Potencia de la Facultad por el préstamo de la planta real, al Ing. Carlos Rodríguez G. por su apoyo incondicional.

# **10. Referencias**

- [1] Dorf, Richard C.; Bishop, Robert, "Sistemas de Control Moderno", Pearson Alhambra, 2005.
- [2] Ogata, Karsuhiko, "Ingeniería de control moderna", Prentice Hall 1993.
- [3] Schneider Electric, "Manual de Programación Altivar 31A". Roberto Angel Rivero, "Identificacion De Sistemas De Segundo Orden", Editorial de la Universidad Tecnológica Nacional-Tucuman. 2003
- [4] Fitzgerald; Kingsley; Kusko, "ELECTRIC MACHINERY", McGraw– Hill, 1971.
- [5] Stephen J. Chapman, "Máquinas eléctrica", McGraw – Hill, 1990.
- [6] Guía De Programación Altivar 31, Telemecanique, 2004
- [7] Muhammad H. Rashid, "POWER ELECTRONICS HANDBOOK", Academic Press, 2000.
- [8] Motion Control, Variadores de Frecuencia, Control escalar v/f http://www.infoplc.net/blog4/category/va riadores-de-frecuencia-inverter/. Fecha de consulta: 20 de junio 2011.